Released to public domain under Creative Commons license type BY (https://creativecommons.org/licenses/by/4.0). Copyright (c) 2018 SINBAD consortium - SLIM group @ The University of British Columbia.

#### **Wavefield modelling and inversion in Matlab**

**Tristan van Leeuwen** 

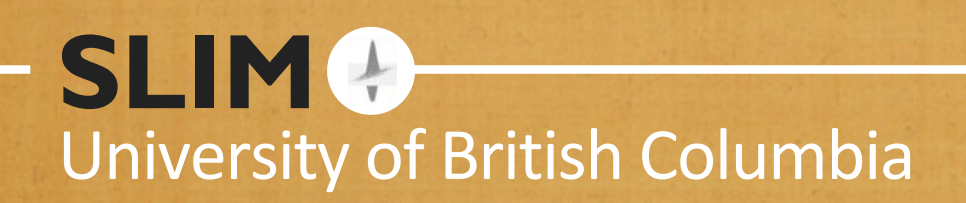

Wednesday, 7 December, 11

SLIM<sup>Q</sup>

# **Algorithm design**

Environment for developing FWI algorithms:

- Flexible
- Reasonably efficient and scalable
- Easy to maintain, test and debug

SLIM<sup>O</sup>

## **Algorithm design**

- data cube and model `objects' D, M
- modelling operator
	- $D = F(M)$
- Jacobian (linear operator)
	- $D = J*M$
	- $M = J' * D$

SLIM<sup>Q</sup>

## **Algorithm design**

#### Data/model objects:

- elementwise operations  $(+,-,*)$
- reduction/transformation (norm, fft)
- may carry header information

SLIM<sup>e</sup>

# **Algorithm design**

#### **Linear operators**

- forward/adjoint multiply (Ax, ATb)
- composition  $(C = A*B)$
- coordinate free

SLIM<sup>e</sup>

## **Algorithm design**

#### **Solvers**

- ask for operations on data
- ask for properties of data (e.g., norm)
- coordinate free

SLIM<sup>e</sup>

#### 1D linear operations can be combined via Kronecker products: **Algorithm design**

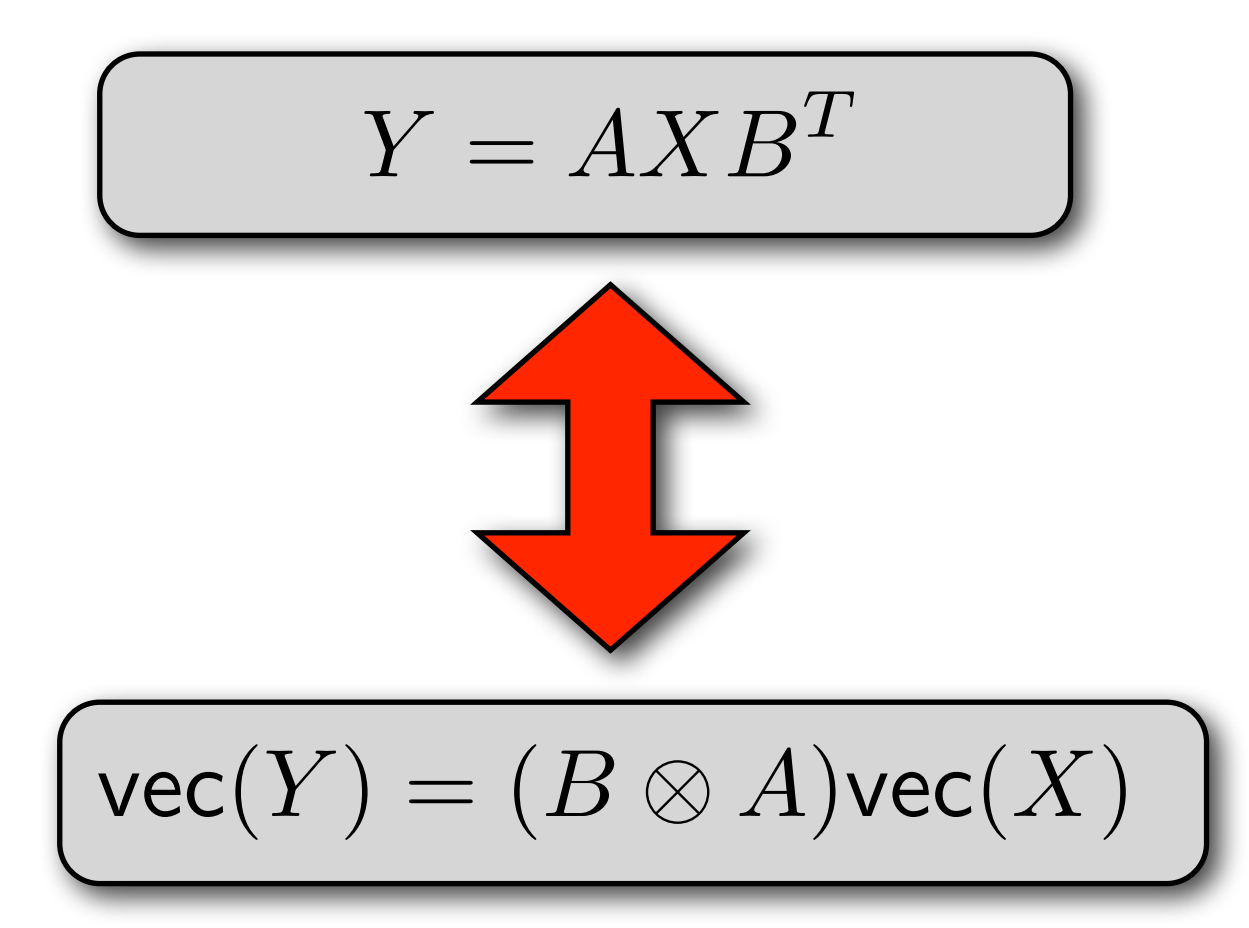

Computations are easily parallelized over columns **Algorithm design**

**SLIM** 

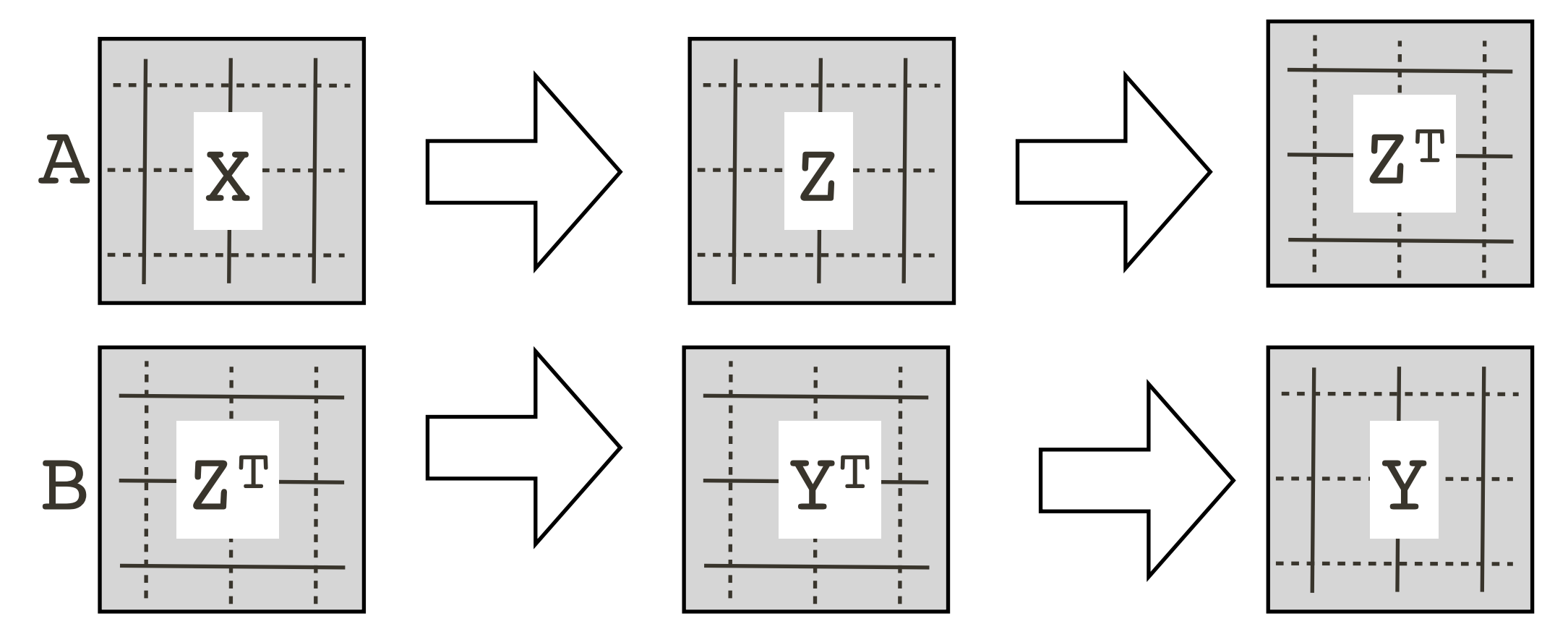

# **Sampling operator (RM)**

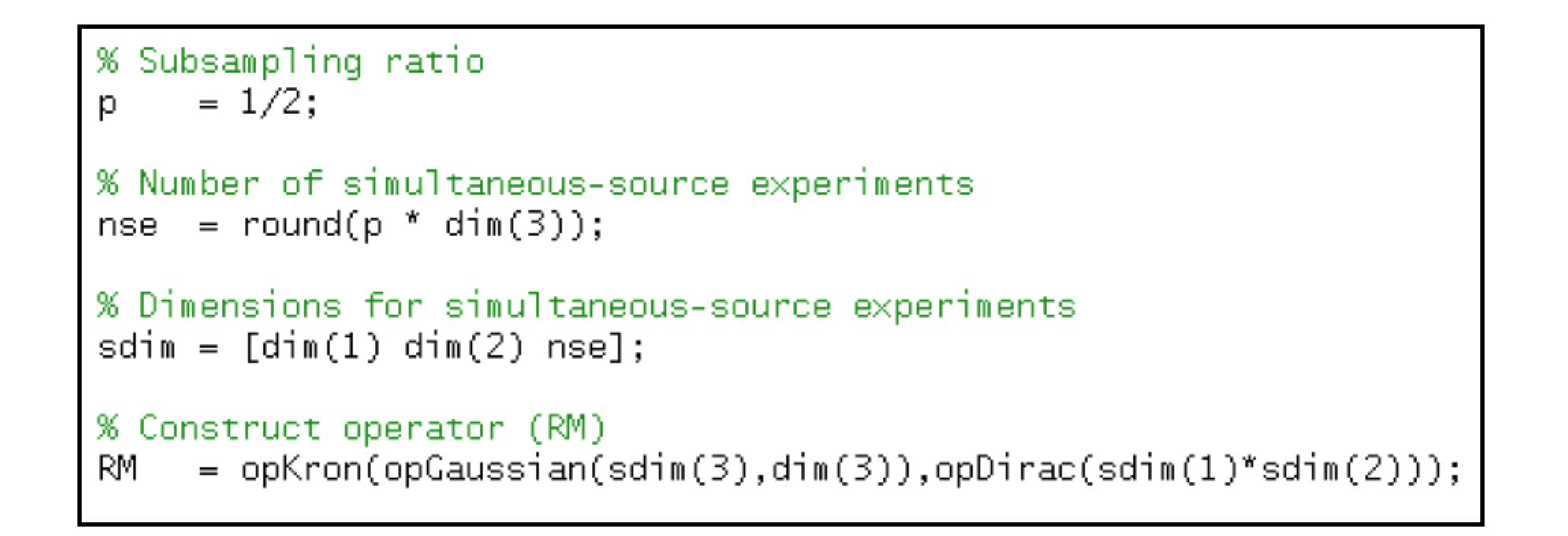

 $RM =$ GAUSSIAN DIRAC

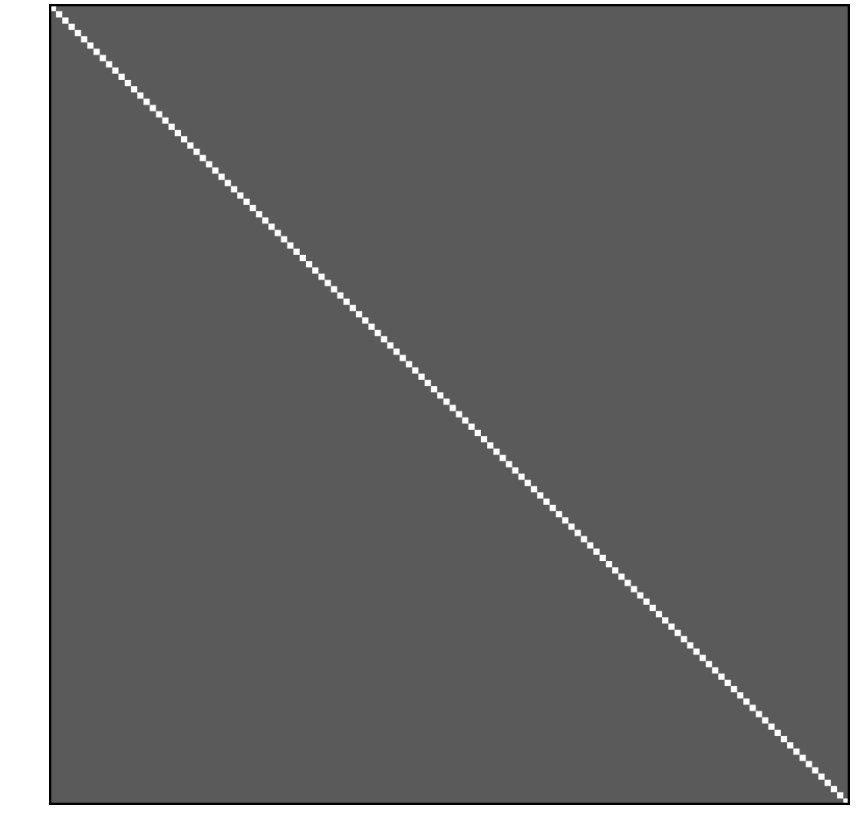

#### **Simultaneous data**

% Simultaneous measurements  $b = RM^*D(:);$ 

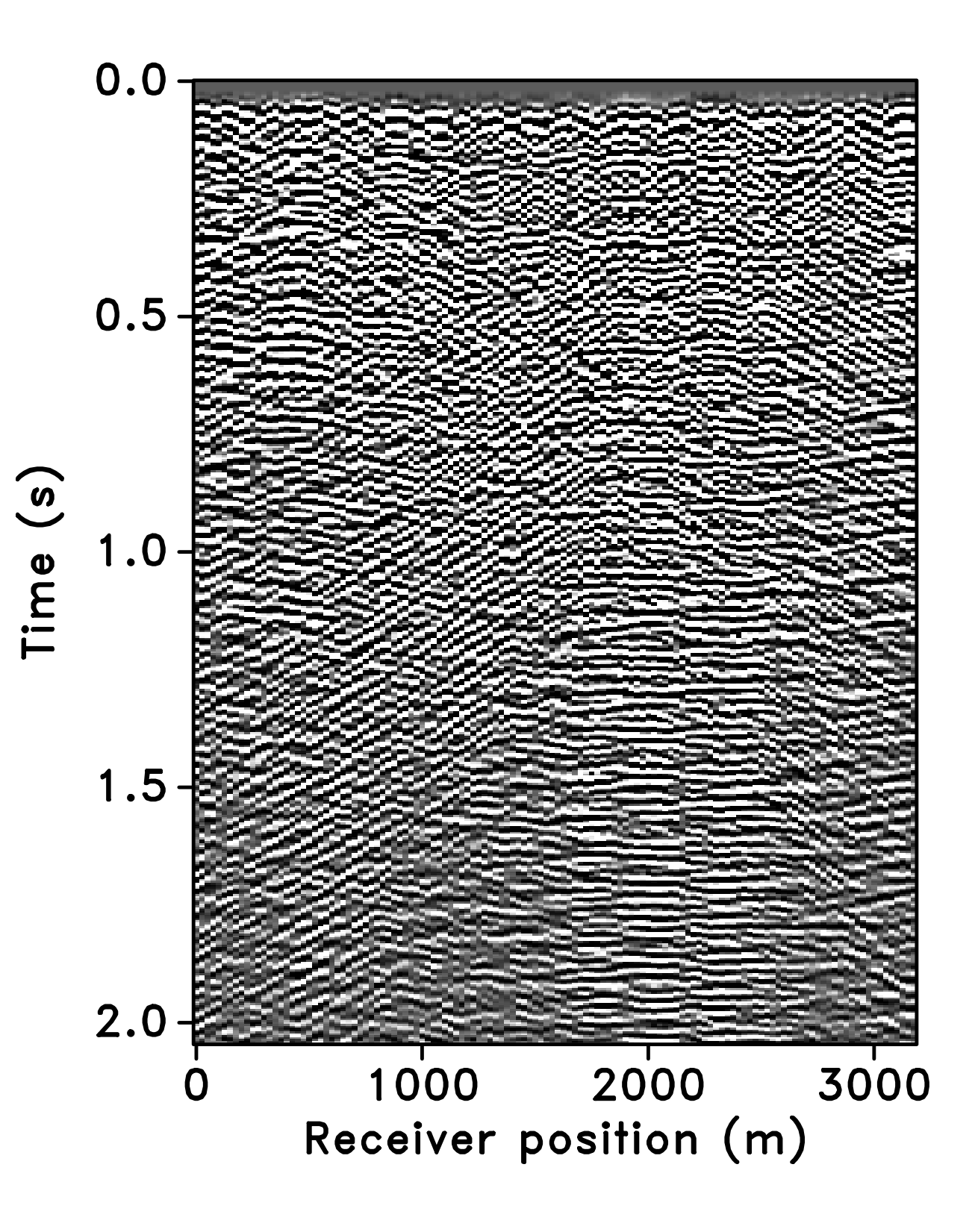

#### **Algorithm design**

 $D=F(M)$ R=D-Dobs  $f=norm(R)$  $G=J*R$  $M=M-a*G$ 

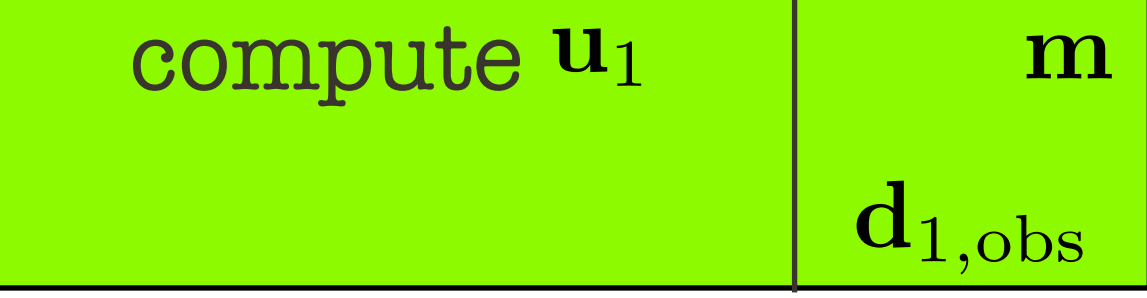

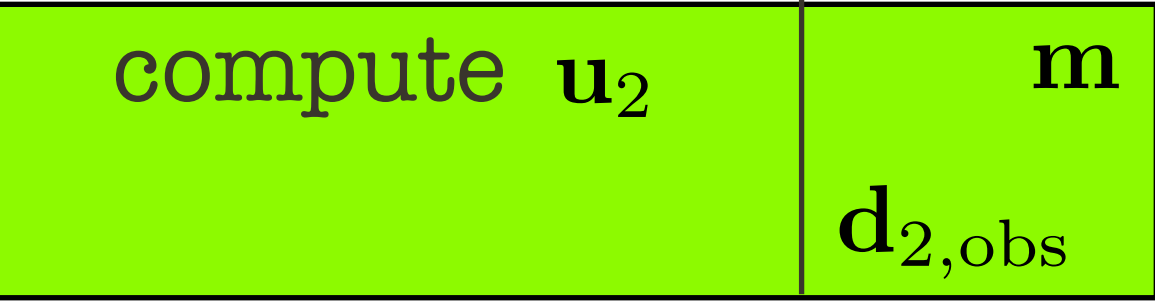

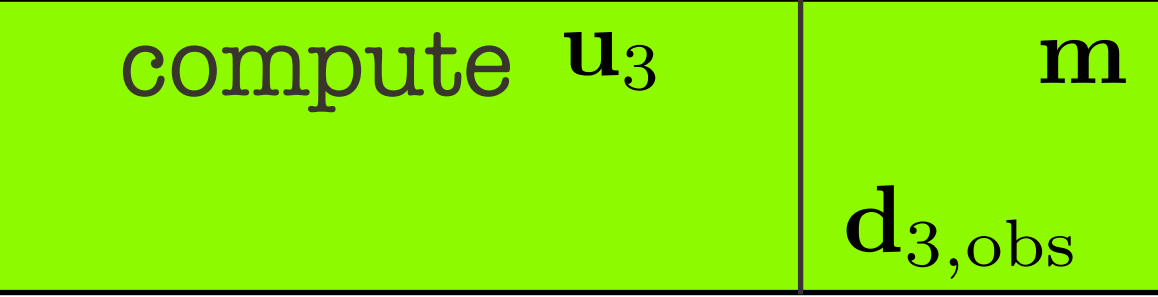

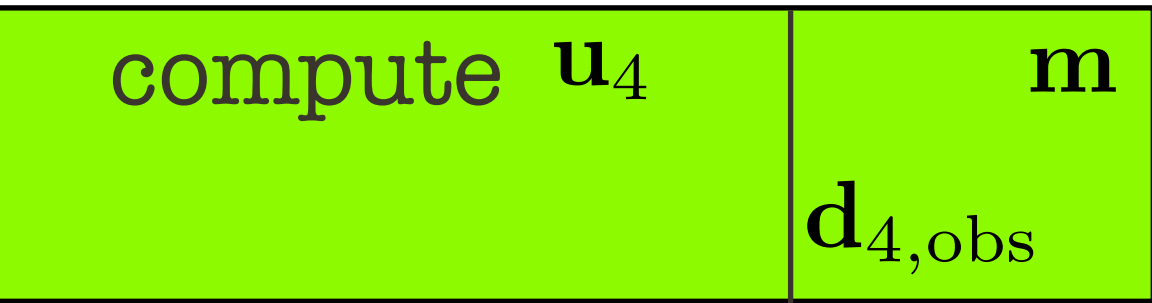

#### **Algorithm design**

 $D=F(M)$ R=D-Dobs  $f=norm(R)$  $G=J*R$  $M=M-a*G$ 

$$
\mathbf{r}_1 = P\mathbf{u}_1 - \mathbf{d}_{1,obs} \quad \begin{array}{|c|c|} \hline \mathbf{u}_1 \mathbf{m} \\ \mathbf{d}_{1,obs} \end{array}
$$

$$
\mathbf{r}_2 = P\mathbf{u}_2 - \mathbf{d}_{2,obs} \begin{bmatrix} \mathbf{u}_2 \mathbf{m} \\ \mathbf{d}_{2,obs} \end{bmatrix}
$$

$$
\mathbf{r}_3 = P\mathbf{u}_3 - \mathbf{d}_{3,obs} \quad \begin{array}{|c|} \mathbf{u}_3 \mathbf{m} \\ \mathbf{d}_{3,obs} \end{array}
$$

$$
\mathbf{r}_4 = P\mathbf{u}_4 - \mathbf{d}_{4,obs} \begin{bmatrix} \mathbf{u}_4 \mathbf{m} \\ \mathbf{d}_{4,obs} \end{bmatrix}
$$

## **Algorithm design**

 $f = \sum f_i$ 

*i*

 $D=F(M)$ R=D-Dobs  $f=norm(R)$  $G=J*R$  $M=M-a*G$ 

$$
f_1 = ||\mathbf{r}_1||_2^2
$$

$$
\mathbf{r}_1 \mathbf{u}_1 \mathbf{m}
$$

$$
\mathbf{d}_{1,obs}
$$

$$
f_2 = ||\mathbf{r}_2||_2^2
$$

$$
\mathbf{r}_2 \mathbf{u}_2 \mathbf{m}
$$

$$
\mathbf{d}_{2,obs}
$$

$$
f_3 = ||\mathbf{r}_3||_2^2
$$

$$
\mathbf{r}_3 \mathbf{u}_3 \mathbf{m}
$$

$$
\mathbf{d}_{3,obs}
$$

$$
f_4 = ||\mathbf{r}_4||_2^2 \qquad \begin{array}{c} \mathbf{r}_4 \mathbf{u}_4 \mathbf{m} \\ \mathbf{d}_{4,\text{obs}} \end{array}
$$

SLIM<sup>Q</sup>

#### **Algorithm design**

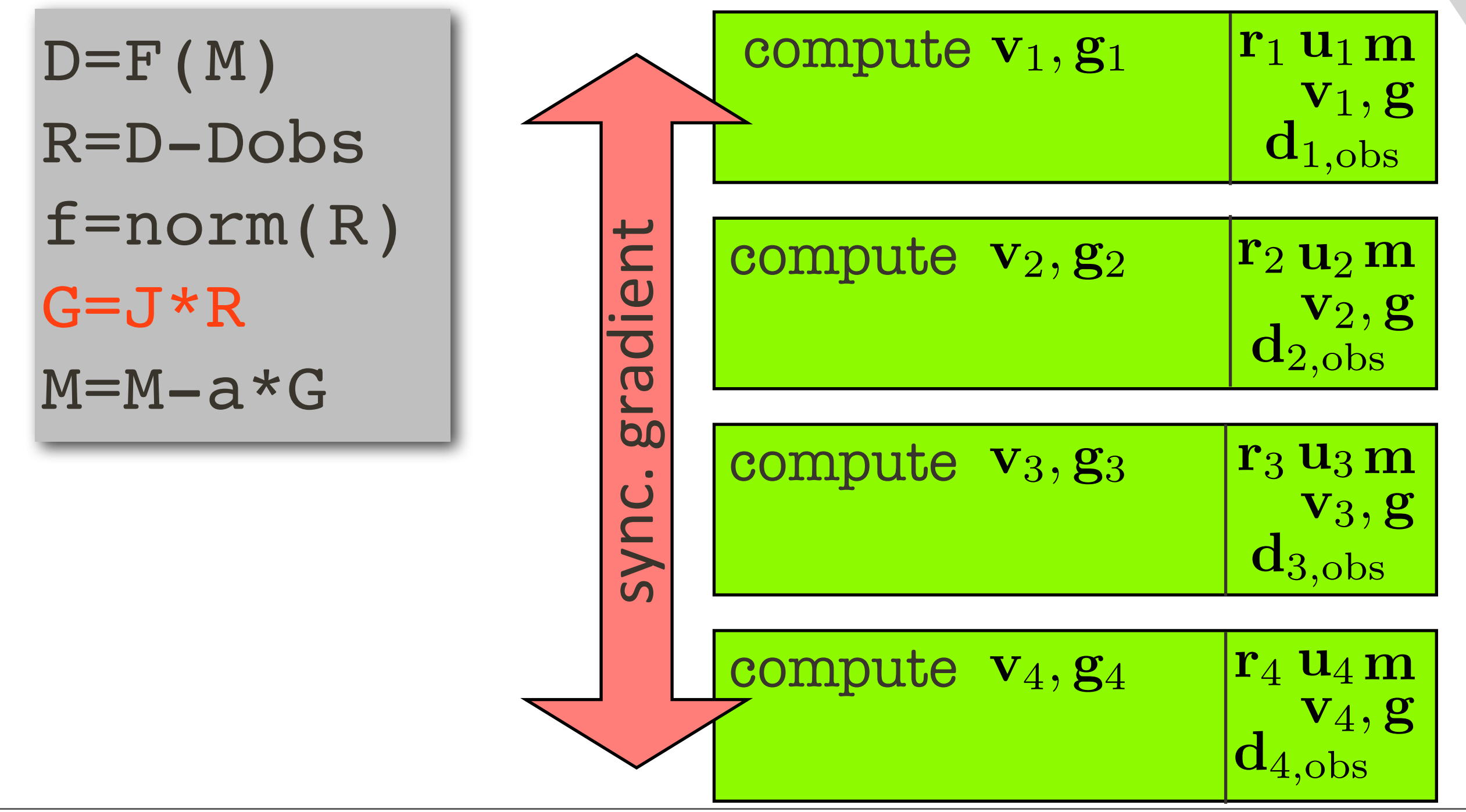

SLIM<sup>O</sup>

#### **Algorithm design**

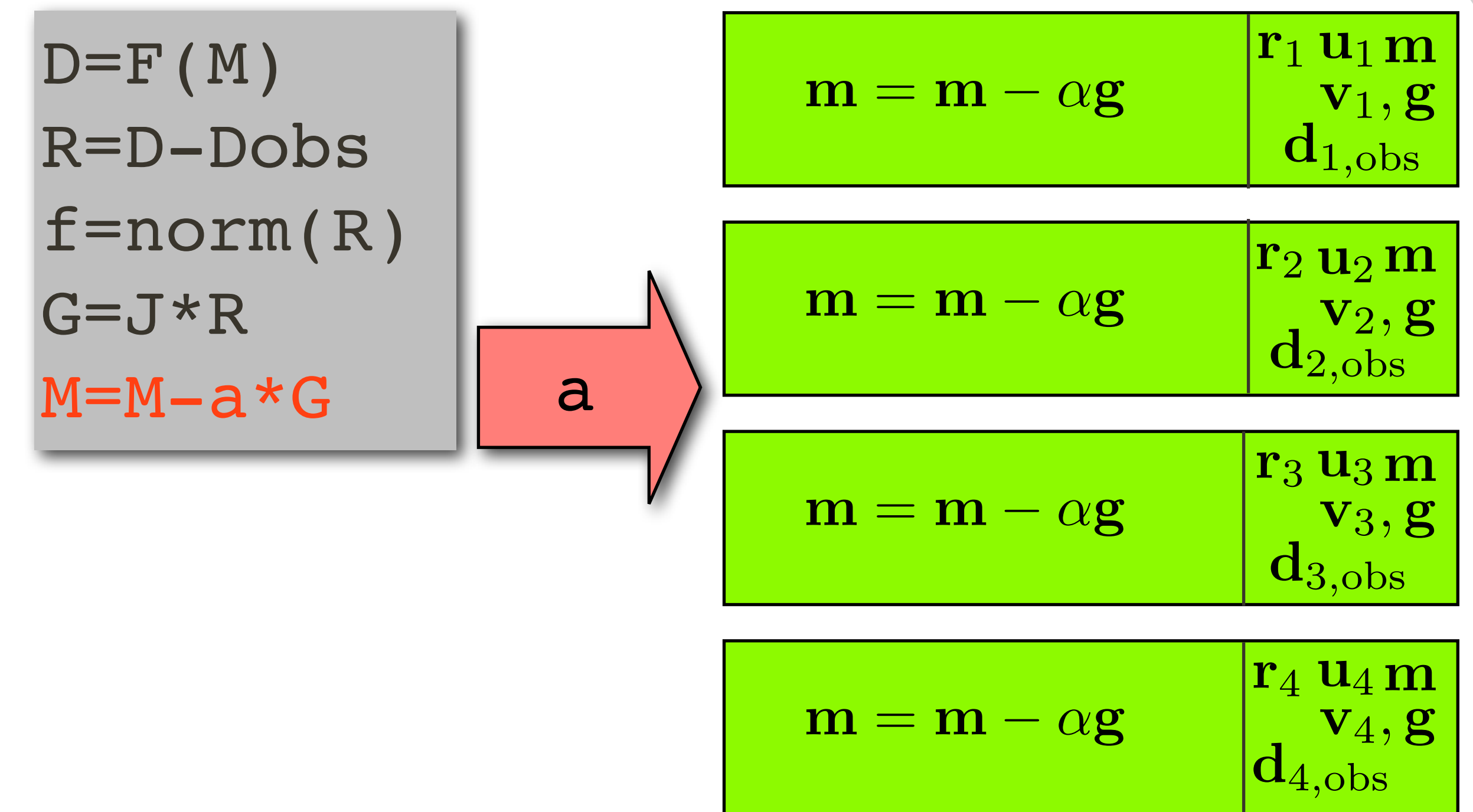

#### SLIM<sub>4</sub>

#### **Parallel Matlab**

- Supports *distributed* arrays
- Most basic linear algebra is *overloaded* (parallel matvec's)
- No need to code MPI
- Low-level MPI commands are available if needed

#### modelling: **Matlab implementation**  $[D,J] = F(m,Q, model)$

- D data cube as Matlab distributed array
- J Jacobian as SPOT operator
- m model as Matlab array
- Q source functions as matrix

mode 1 - struct containing acquisition setup etc.

## **Matlab implementation**

- frequency-domain FD modelling
- 9-point mixed-grid stencil
- `sponge' boundary
- source-injection and sampling via cubic interpolation
- parallel over frequencies
- Direct solver (Matlab->UMFPACK)

#### **Matlab implementation**

model grid computational grid source/receiver grid

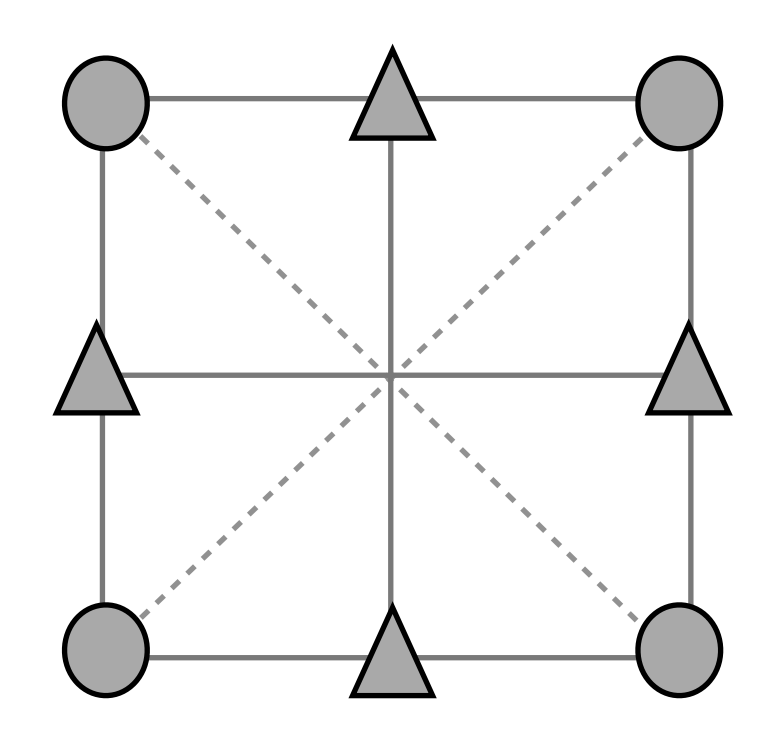

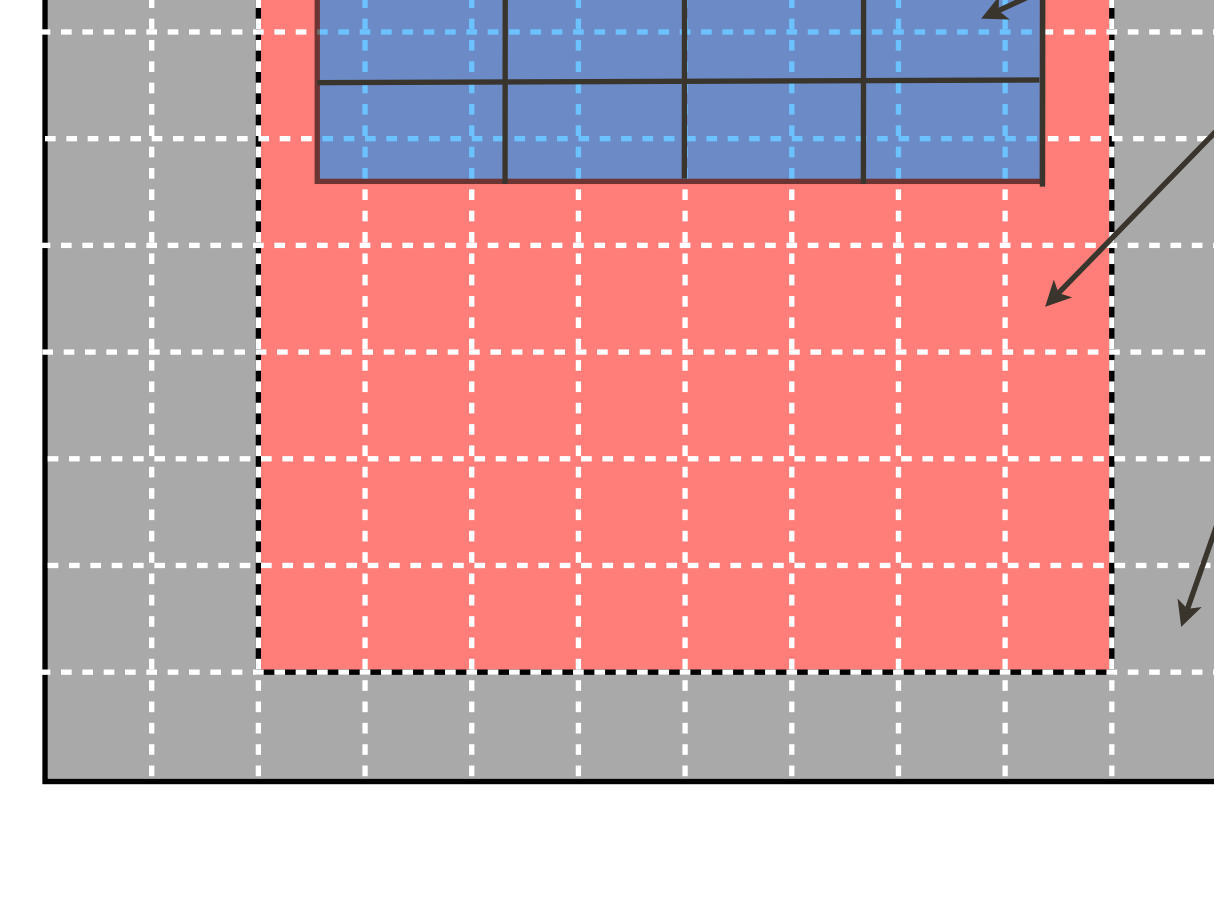

SLIM<sup>O</sup>

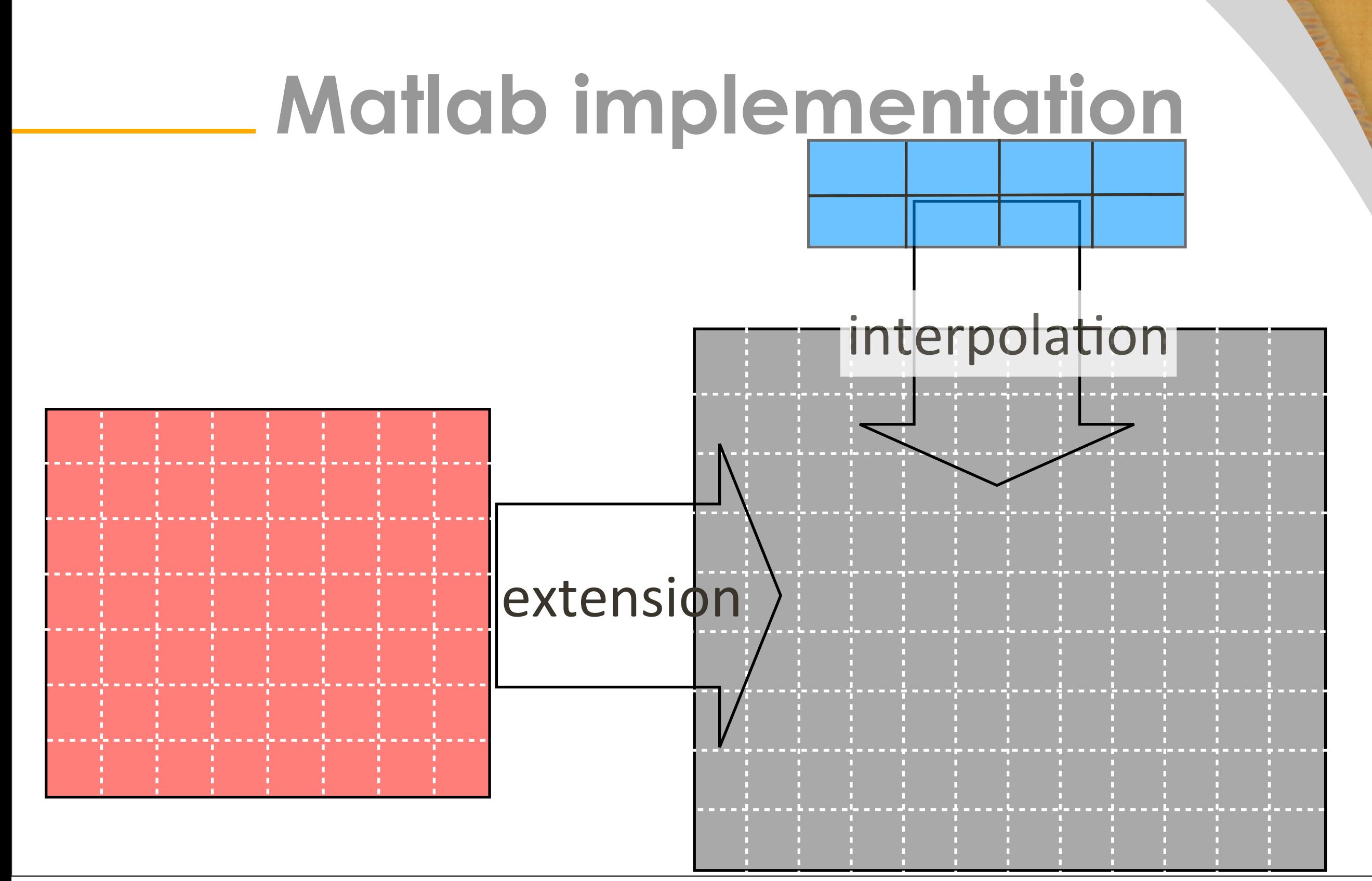

Wednesday, 7 December, 11

SLIM &

## **Matlab implementation** Born modelling and RTM

D = J\*dm;*% calls J.multiply(dm,1)* dmt = J'\*D;*% calls J.multiply(D,-1)*

> remember, J is not a Matlab matrix but just an object.

## **Matlab implementation**

- Jacobian based on linearization of the discretized system
- careful implementation of the adjoint
- recomputes wavefields

## **Matlab implementation Testing**

```
%test Jacobian
[D0, J0] = F(m0, Q, model);D1 = F(m0+dm, Q, model);dD = J0 * dm;norm(D1 - D0 - dD)%dottest: (Ax)'*b = x'*(A'*b)
(J*dm)'*dD 
dm'(J'*dD)
```
## **Matlab implementation**

#### least-squares migration

```
[D0, J0] = F(m0, Q, model);
```

```
%LSQR
```

```
m1 = LSQR(J0, D-D0);
```
*%SPGL1*

```
C = opCurvelet(...);
```

```
x = spgl1(J0*C', D-D0);
```

```
m2 = C' * x;
```
#### **Matlab implementation** FWI

```
[f,g] = Jls(m, Q, Dobs, model)%least-squares misfit
```

```
[D,J] = F(m,Q, model);
```

```
f = .5*norm(D-Dobs).<sup>2</sup>;
```

```
g = J' * (D-Dobs);
```
## **Matlab implementation** FWI with source estimation

 $[f,q] = JlsSrc(m,Q,Dobs,model)$ *%least-squares misfit with source estimation*

```
[D,J] = F(m,Q, model);
W = SrcEst(D,Dobs);
f = .5*norm(W*D-Dobs).<sup>2</sup>;
q = J' * (W' * df);
```
### **Matlab implementation FWI with Students t**

```
[f,g] = JStudentsT(m,Q,Dobs,model)
%Students T misfit
```

```
[D,J] = F(m,Q, model);[f, df] = StudentST(D-Dobs);q = J' * df;
```
## **Matlab implementation** FWI with model parametrization

```
[f, g] = Jls(m, Q, Dobs, model)%least-squares misfit
```

```
B = opSplitne(\ldots);[D,J] = F(B*m,Q, model);f = .5*norm(D-Dobs).<sup>2</sup>;
g = B' * J' * (D-Dobs);
```
#### **Matlab implementation** Now, we can use *any* optimization code that uses only function values and gradients.

*% function handle*  $fh = \mathcal{C}(x)Jls(x,Q,D,model)$ ;

```
% optimization
mn = \text{lbfgs}(\text{fh},\text{m0});
```
## **Matlab implementation**

 $m = GN(fh, m0, D)$ 

```
% Gauss-Newton
```

```
m = m0;for k = 1: maxit
 [Dk, Jk] = fh(m);dm = LSQR(J,Dk - D);
m = m + dm;end
```
#### **Matlab implementation** Now, we can use *any* optimization code that uses only function values and gradients.

*% function handle*  $fh = \mathcal{C}(x)F(x,Q, model);$ 

```
% optimization
mn = GN(fh, m0, D);
```
#### **Future developments**

The computational complexity of most of these algorithms lies in modelling, which we can do externally.

The memory complexity lies in the data volumes, which we do **not** have to import into Matlab

#### **Future developments**

- Interface to external modelling codes
- DataContainer object to access files as matlab arrays
- Interface to JavaSeis

#### Matlab object that carries data **Datacontainer**

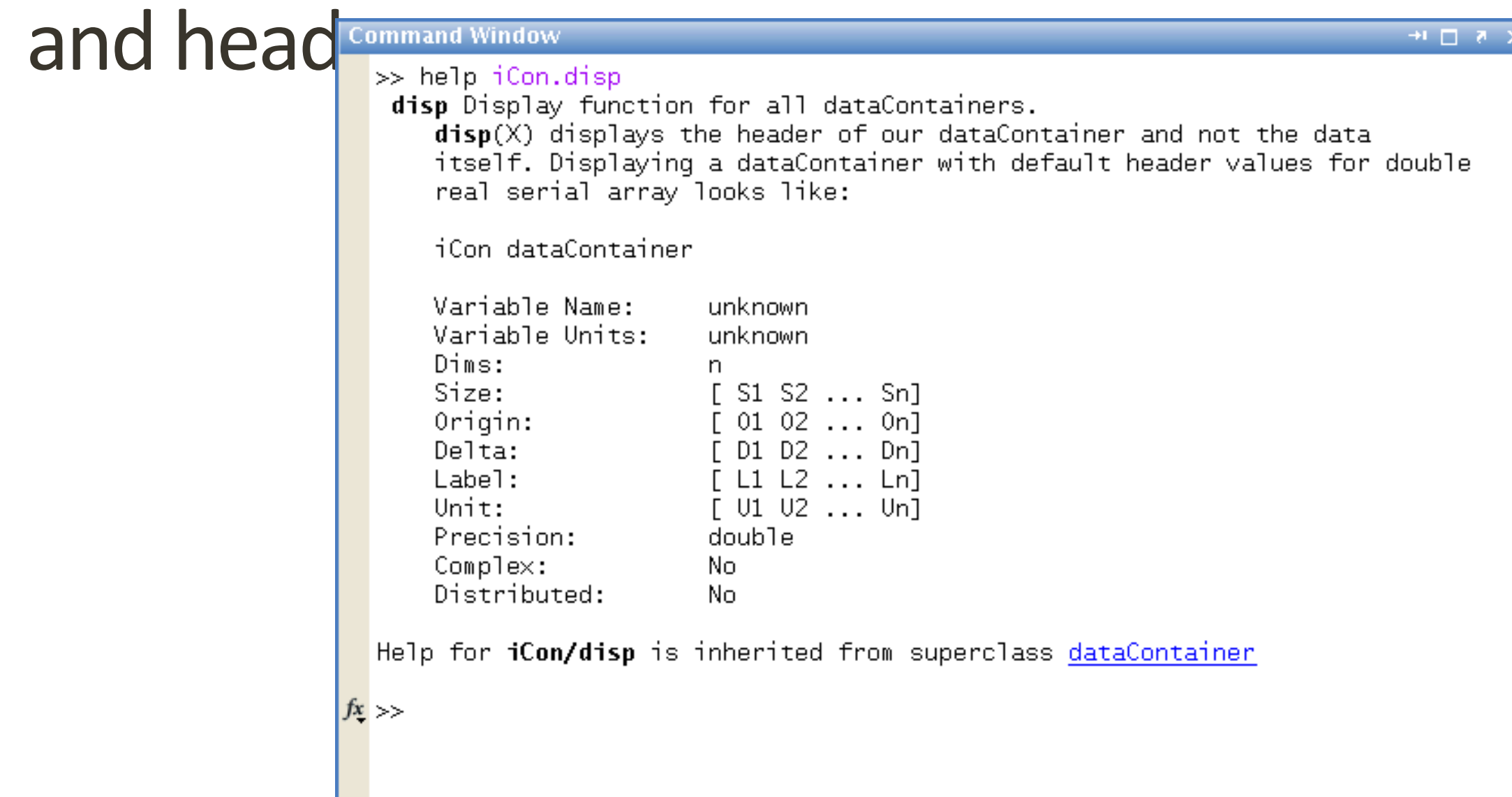

**SLIM** 

#### **Datacontainer** Load data and define sampling intervals

SLIM<sup>O</sup>

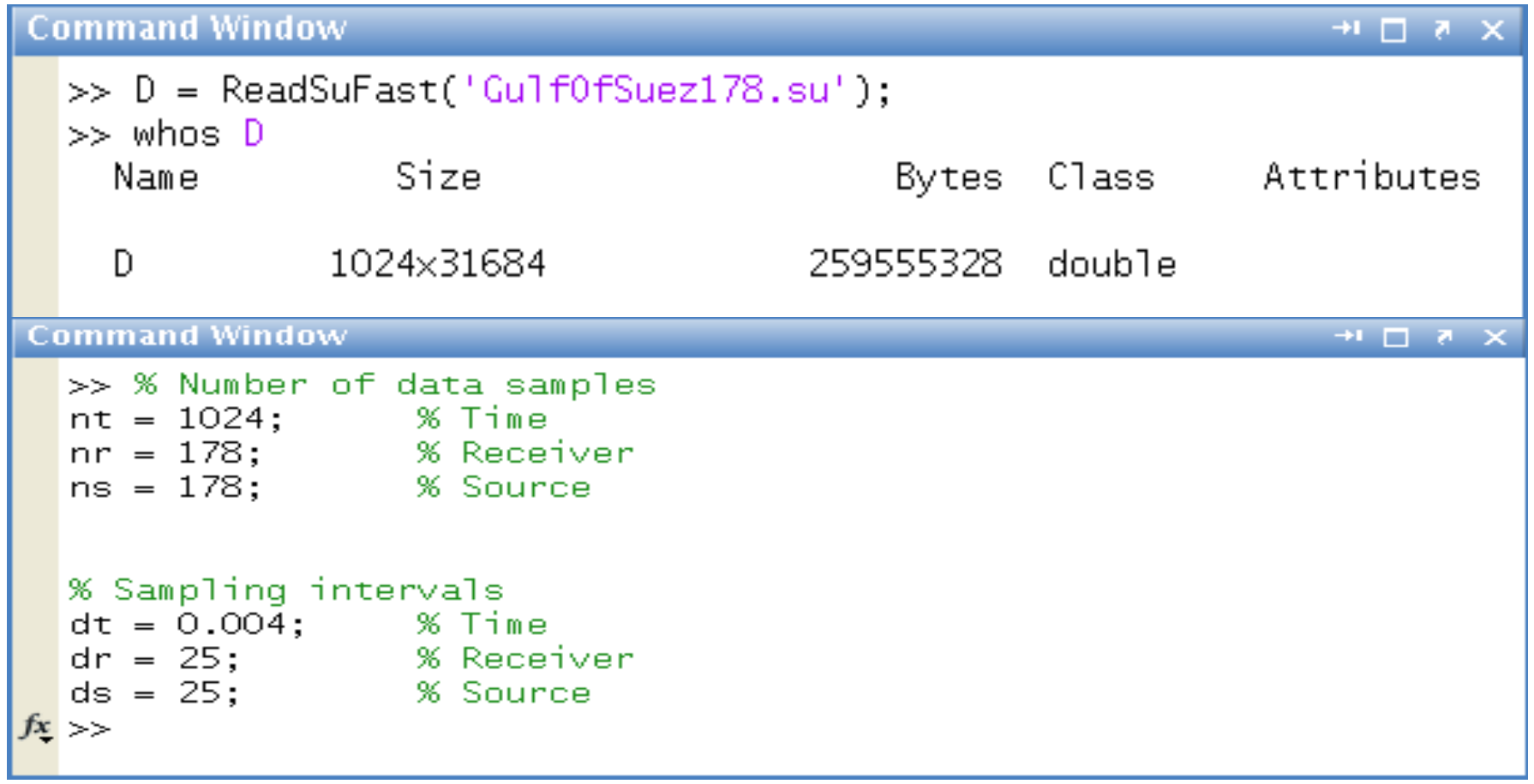

# **Datacontainer**

#### Construct data container

>> D = iCon(reshape(D,nt,nr,ns), 'varName', 'Amplitude', 'varUnits', 'number','delta', [dt dr ds], ... 'label', {'Time', 'Receiver position', 'Shot position'}, 'unit', {'s', 'm', 'm'}); |>>  $\gg$  whos D Attributes Bytes Class Name Size 1024×178×178 Ð 259558978 iCon  $\gg 0$  $D =$ iCon dataContainer Variable Name: Amplitude Variable Units: number Dims: 3 Size:  $[1024 178 178]$  $[0001]$ Origin: [ 4.000000e-03 25 25 ] Delta: [ Time Receiver position Shot position ] Label: Unit:  $[s \mod 3]$ double Precision: Complex: No. Distributed: No  $f_{\frac{x}{2}} \gg$ 

SLIM<sup>Q</sup>

→1 口 さつ

#### **Datacontainer** Permute data

#### **Command Window**  $\rightarrow \square$  <br>  $\blacksquare$  <br> x  $>> D =$  permute(D, [3,2,1]);  $>>$  whos  $D$ Bytes Class Attributes Name Size 178×178×1024 259558978 iCon Ð  $\gg 0$  $D =$ iCon dataContainer Variable Name: Amplitude Variable Units: number Dims: 3. Size:  $[178 178 1024]$  $[0000]$ Origin: Delta: [ 25 25 4.000000e-03 ] Label: [ Shot position Receiver position Time ] Unit:  $[m \t m s]$ Precision: double Complex: No. Distributed: No  $fx \gg 1$

SLIM<sup>O</sup>

#### **Datacontainer**

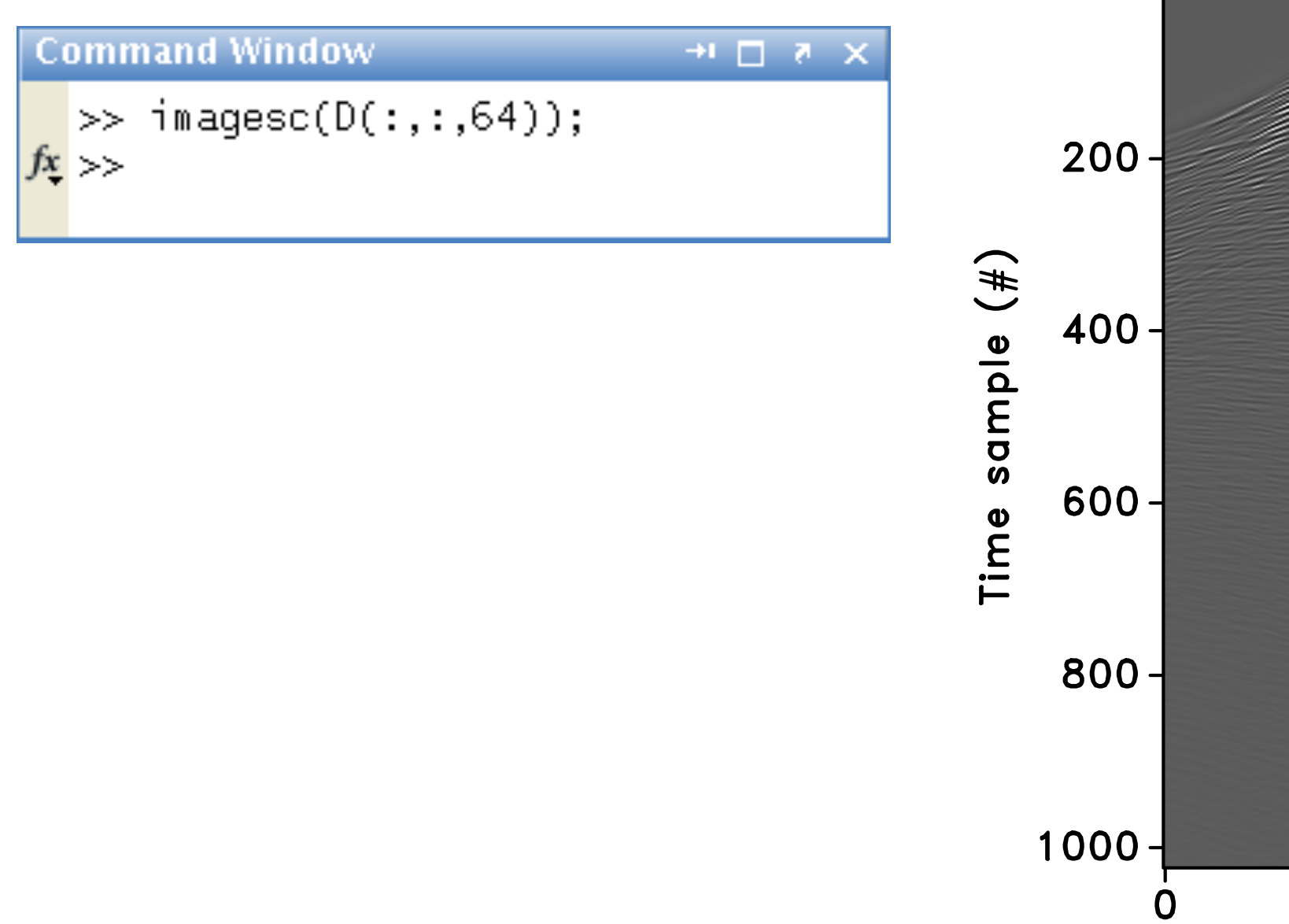

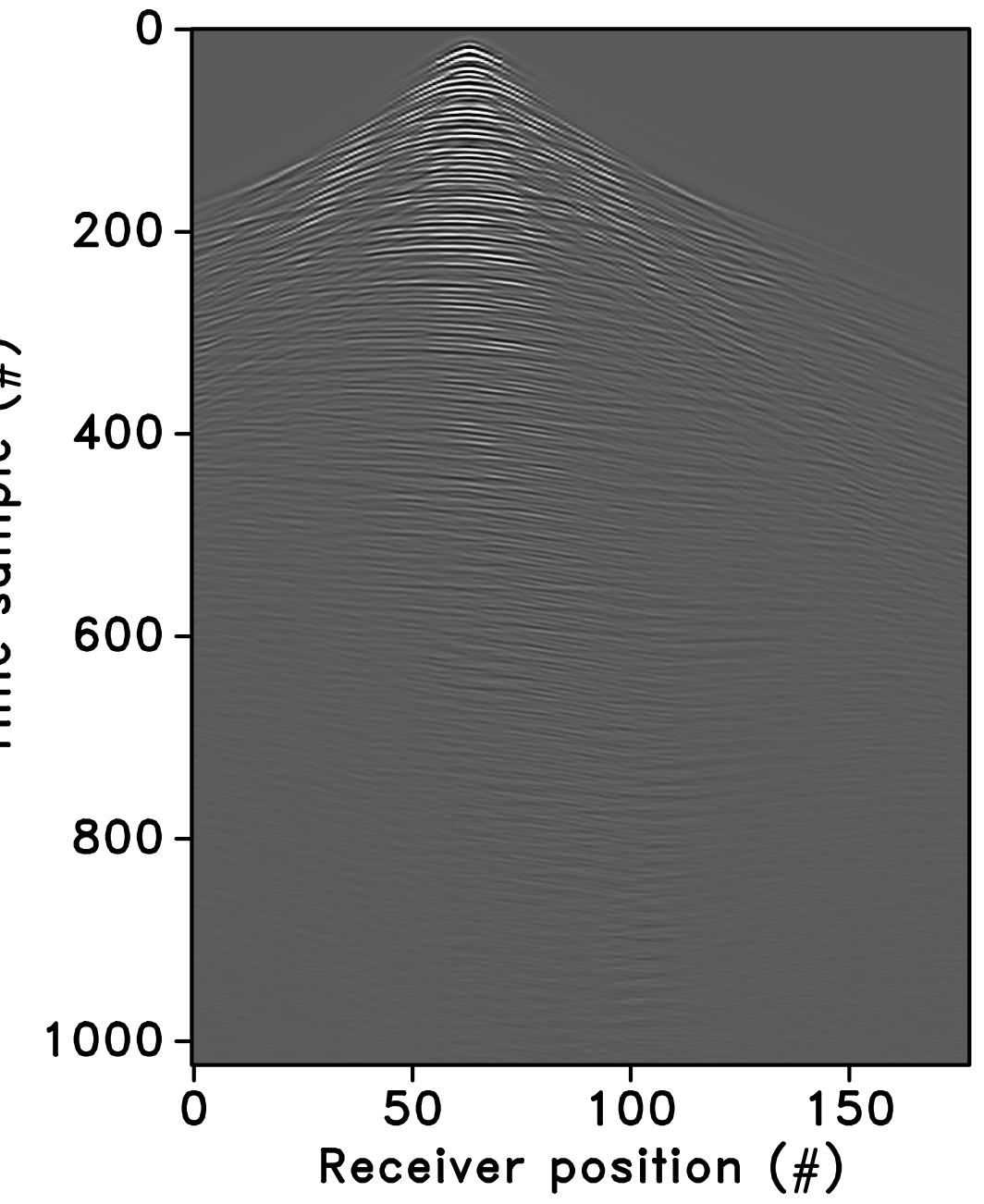

#### SLIM<sub>C</sub>

#### **Conclusions**

- Use Matlab as `scripting language'
- allows us to quickly prototype and benefit from algorithms developed by `experts'
- codebase is modular and easy to maintain

#### **Conclusions**

- Use Matlab as `scripting language'
- allows us to quickly prototype and benefit from algorithms developed by `experts'
- codebase is modular and easy to maintain

#### **Conclusions**

- Overloading allows us to call external modelling code, and access data from external sources (disk, memory)
- no need to explicitly import data into Matlab
- Switch easily between matlabarrays/data-containers and different Wednesday, 7 December, 11

**SLIM**<sup>O</sup>

#### **Coming soon...**

Software release

Wednesday, 7 December, 11

#### **Acknowledgements**

#### Haneet Wason, for making some of the slides

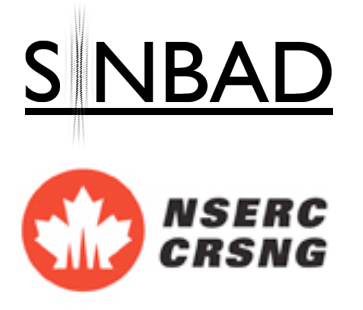

This work was in part financially supported by the Natural Sciences and Engineering Research Council of Canada Discovery Grant (22R81254) and the Collaborative Research and Development Grant DNOISE II (375142-08). This research was carried out as part of the SINBAD II project with support from the following organizations: BG Group, BP, Chevron, ConocoPhillips, Petrobras, Total SA, BGP, PGS and WesternGeco.